## ZOLLABFERTIGUNGSAUFTRAG (IMPORT)

Niederlassung:

Zollstelle:

**Abrechnungsposition:**

Abfertigungsdatum:

Möchten Sie unser elektronisches Auftragsmanagement PORCOM kennenlernen? | Ja, bitte mehr Informationen!

Ich/Wir bevollmächtigen hiermit die Firma Porath Customs Agents GmbH auf Grundlage der allgemeinen Auftragsbedingungen (nachzulesen unter www.porath.com), nachstehende Sendung abzufertigen:

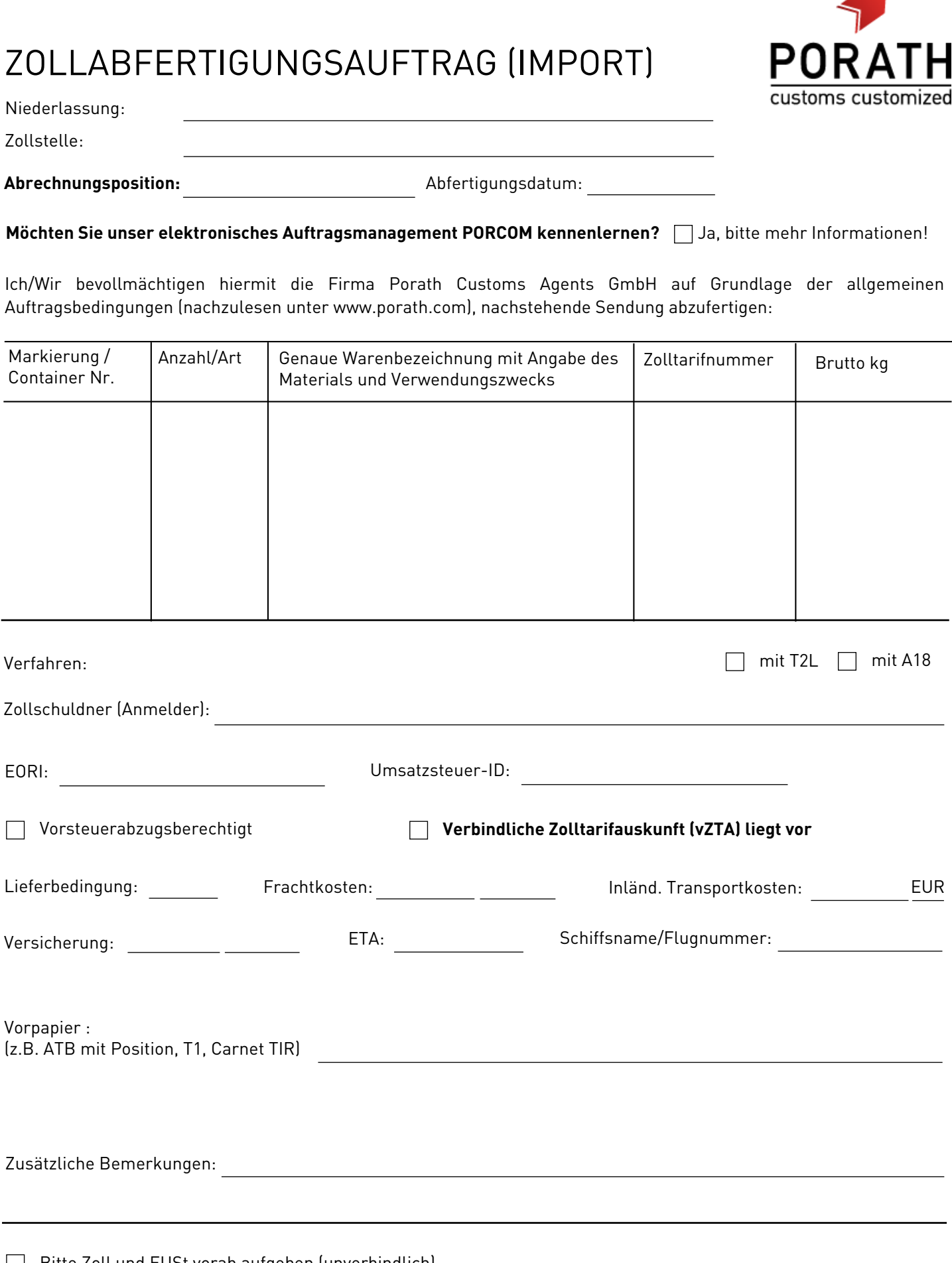

Bitte Zoll und EUSt vorab aufgeben (unverbindlich)